# **como criar site de apostas**

- 1. como criar site de apostas
- 2. como criar site de apostas :1xbet hack thimble zip
- 3. como criar site de apostas :bet 355 app

### **como criar site de apostas**

Resumo:

**como criar site de apostas : Depósito estelar, vitórias celestiais! Faça um depósito em fauna.vet.br e receba um bônus que ilumina sua jornada de apostas!**  contente:

### **como criar site de apostas**

Seja muito bem-vindo ao nosso artigo sobre o tema "apostasbrasil"! Hoje, estaremos falando sobre o melhor site de apostas esportivas e cassino online no Brasil! Mas antes, vamos especificar o que aconteceu recentemente nesse assunto.

#### **como criar site de apostas**

De acordo com um estudo recente, as 12 melhores casas de apostas no Brasil em como criar site de apostas Março/2024 incluem nomes confiáveis e populares como Bet365 e Betano, que detêm licenças do Reino Unido e Malta, oferecendo assim um ambiente seguro para seus usuários.

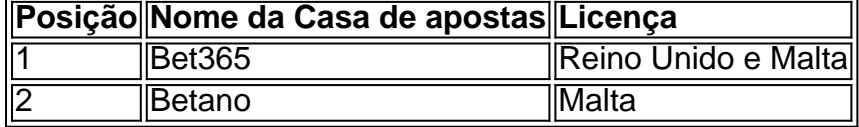

#### **Apostasbrasil cassino - O que é?**

Apostasbrasil cassino oferece uma variedade de produtos de apostas esportivas online, sendo especializado em como criar site de apostas tabelas de probabilidades e fornecendo também apostas ao vivo, truco paulista, games em como criar site de apostas tempo real em como criar site de apostas dispositivos móveis e outros recursos interessantes.

#### **Como funciona apostasbrasil?**

Apostar no apostasbrasil cassino é simples e fácil. Basta se registrar em como criar site de apostas seu site oficial, confirmar como criar site de apostas identidade e fazer um depósito inicial. A partir daí, comece a aproveitar as muitas promoções e ofertas especiais!

### **Resumindo**

Em resumo, apostasbrasil é o local perfeito para os amantes de apostas desfrutarem de uma diversão sem limites. Sua ampla gama de produtos e serviços de aposta, associada à alta segurança oferecida, torna-o uma das melhores opções do mercado brasileiro. Não perca mais

### **Perguntas frequentes:**

- 1. Q: Como recarregar créditos no apostasbrasil?
- 2. R: Basta entrar em como criar site de apostas contato com o suporte ao cliente e solicitar o aumento de créditos.

[7games qualquer aplicativo](https://www.dimen.com.br/7games-qualquer-aplicativo-2024-06-30-id-2271.html)

# **Regras de Apostas Esportivas Online no BetOnline e bet365 ao tentar Apostar do Brasil**

No mundo dos jogos de azar online, as apostas esportivas estão se tornando cada vez mais populares. No entanto, nem todos os países têm as mesmas regras e regulamentações. Neste artigo, falaremos sobre as regras de aposta online de futebol no BetOnline e bet365 quando você estiver tentando apostar do Brasil.

### **Regras básicas de aposta no BetOnline**

Antes de fazer como criar site de apostas primeira aposta, é importante conhecer as regras básicas do site. O BetOnline estabelece algumas regras importantes que todos os jogadores devem seguir:

- Todos os parleys pagam até um máximo de R\$150,000, mas um jogador não pode ganhar mais de R\$250,000 em como criar site de apostas um período de 24 horas.
- Não é permitido apostar em como criar site de apostas ambos os lados do mesmo jogo.
- A quantidade máxima que cada apostador pode acumular em como criar site de apostas um intervalo de 24 horas é de R\$250,000.

#### **Segurança ao apostar online com um VPN**

Como há restrições aos sites de aposta em como criar site de apostas alguns países, os jogadores podem optar por usar um VPN (Virtual Private Network) para proteger suas informações pessoais e suas apuestas. Você pode usar um IVPN em como criar site de apostas seu país para:

- Obter acesso às principais plataformas de apostas esportivas online que podem estar bloqueadas em como criar site de apostas seu país.
- Proteger suas informações pessoais e suas transações online.
- Evitar possíveis restrições ou bloqueios de sites de apostas online.

Um dos principais sites de apostas esportivas online que os brasileiros tentam acessar com frequência é o /betano-firma-2024-06-30-id-10653.html.

Porém, devido às leis brasileiras e às condições de uso do bet365, não é recomendável o uso de um VPN somente para transgredir essas regras. É importante obedecer às leis locais, evitando enfrentar possíveis problemas ou punições.

#### **Outras opções de apostas online populares no Brasil**

Existem outras opções de apostas online disponíveis para brasileiros, que seguem as normas e

regulamentos brasileiros, como:

- Rivalo
- 22bet
- $\cdot$  20bet
- $\cdot$  2kBet

Esses sites oferecem opções de apostas esportivas, cassino online, jogo ao vivo e muito mais. É importante ler e compreender todas as regras e condições antes de fazer um depósito ou colocar uma aposta.

O conteúdo acima é apenas um exemplo e deve ser usado apenas como guia. Certifique-se de verificar as regras atuais do BetOnline, bet365 e de qualquer serviço de VPN que você tiver interesse em como criar site de apostas utilizar antes de fazer quaisquer ações relacionadas às apostas online.

# **como criar site de apostas :1xbet hack thimble zip**

Autointrodução: Olá, eu sou um entusiasta de corrida de cavalos e gosto de apostar em como criar site de apostas cavalos há alguns anos. Hoje, gostaria de compartilhar minha experiência pessoal de apostas de corrida de cavalos com foco em como criar site de apostas como eu gastei meu dinheiro corretamente.

Background do caso: Quando eu comecei a apostar em como criar site de apostas cavalos, eu era apenas um novato. Eu li alguns artigos em como criar site de apostas diferentes sites de apostas, mas ainda estava confuso sobre como apostar corretamente e qual casa de apostas escolher. Depois de alguns erros e experiências desagradáveis, finalmente encontrei o site perfeito para mim. Agora, eu gosto de compartilhar minha experiência de apostas de corrida de cavalos com outros entusiastas que desejam investir seu dinheiro na mesma coisa. Melhores Casas e Dicas

O BBB 24 está chegando e as casas de apostas online estão se preparando para o evento. Se você é fã do reality show mais popular do Brasil e quer dar uma guinada nos seus palpites, esta é a como criar site de apostas chance de fazer isso de forma segura e em como criar site de apostas sites confiáveis.

As Melhores Casas de Apostas para o BBB 24:

Hoje em como criar site de apostas dia, existem várias opções para quem quer fazer apostas online no BBB 24, mas algumas casas de apostas são mais confiáveis e atraentes do que outras. Casa de Apostas

### **como criar site de apostas :bet 355 app**

O Comité de Política Monetária (Copom) do Banco Central Brasil avalia que tem hávido um espírito das pessoas internacionais e externas para uma trajetória dos preços, razão pela qual o seu cumprimento com as normas da inflação é controlado.

Afirmação está na ata divulgada neta terça-feira da última reunião do Copom, no qual o órgão decidiu reduzir ou ritmo das taxas básicas dos jurados Selic que caiu 0,25 ponto percentual 10.75 para 10.50% ao ano

Foi o primeiro corte menor na Selic des que é a instituição do Banco Central, processo da flexibilidade monetária como criar site de apostas hásto e dos fundos para os cortes 0,50 pontos percentuais.

No documento, o Banco Central estaca ou entorno externo mais adverso e com dúvidas sobre a entrada da flexibilização na política monetária nos Estados Unidos.

Foco divulgado na segunda-feira feira pelo Banco Central, o mercado financeiro financiador projecta uma inflação de 3,76% este ano e 3,9% como criar site de apostas 2025;

embaixadasdentro da margem do medical que é 3% com 1,5 ponto percentual para tolerância.

Apesar da expectativa favorável, como projetos para a inflação vêm subindo de maneira persistente nas últimas semanas.

O Copom também assinalou que a força da atividade econômica brasileira está como criar site de apostas desenvolvimento, assim como o mercado de trabalho e aquilo exercício imprensa sobre uma inflação. Por outro lado lado Banco Central Está ocupado com os riscos fiscais cujas contas são afetadas nas últimas semanas?

"O Comitê avalia que o cenário prospectivo da inflação se rasgadou mais desafiador, com um número das propostas à inovação do meio prático inclusive condicionado por uma ponta dos jurados maiores alto", dizo.

Composição à decisão do corte a Selic como criar site de apostas 0,25 ponto percentual, um ata assinala que houve divisão entre os membros dos CopoM e o já qual cinco optar pela redução mais moderada.

A divergência entre os membros do colegiado se concentraram na convergência ou não de cumprir a orientação anunciada pela união anterior, que antecipou um novo corte por meio ponto. De acordo com ata, todos os membros do Copomén porem concordaram sobre o valor das cervejarias na trajetória de inflação.

A próxima reunião do Copom para definir a taxa de juras está prévista aos dias 18 e 19.

Author: fauna.vet.br Subject: como criar site de apostas Keywords: como criar site de apostas Update: 2024/6/30 10:44:11